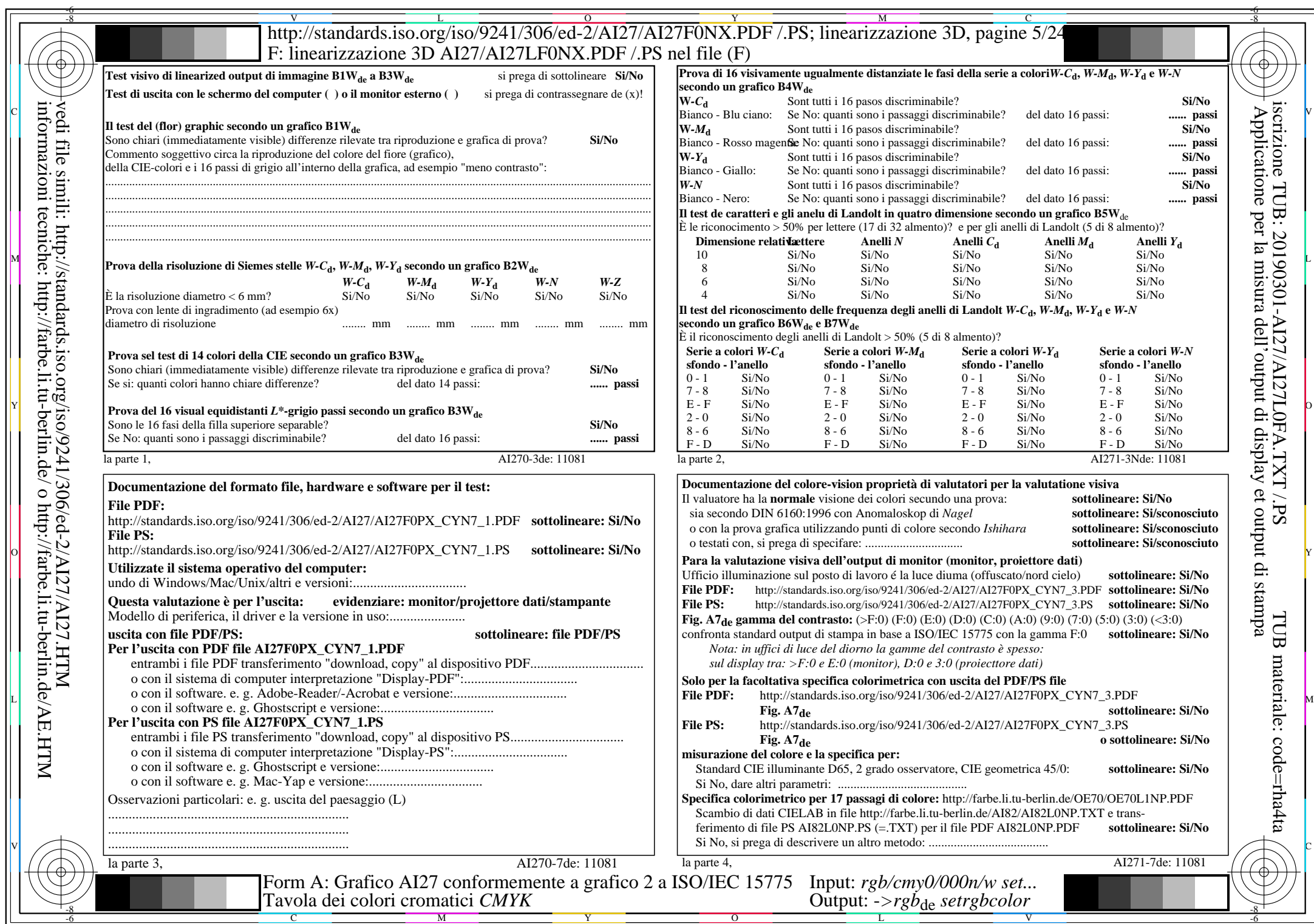

 $A$ I27/AI27L0NA.PDF /.PS5/24, rgb/cmy0/000n/w->rgb<sub>\*de</sub>

 $C_{YN7}$  (144:1): *g*p=1,000; *g*N=1,081 http://standards.iso.org/iso/9241/306/ed-2/AI27/AI27F0PX\_CYN7\_2.PDF /.PS